# **E CitiusTech**

# **Clear Browser Cache**

## **Readme**

**Version 1.0 4/05/2021**

## **Table of Contents**

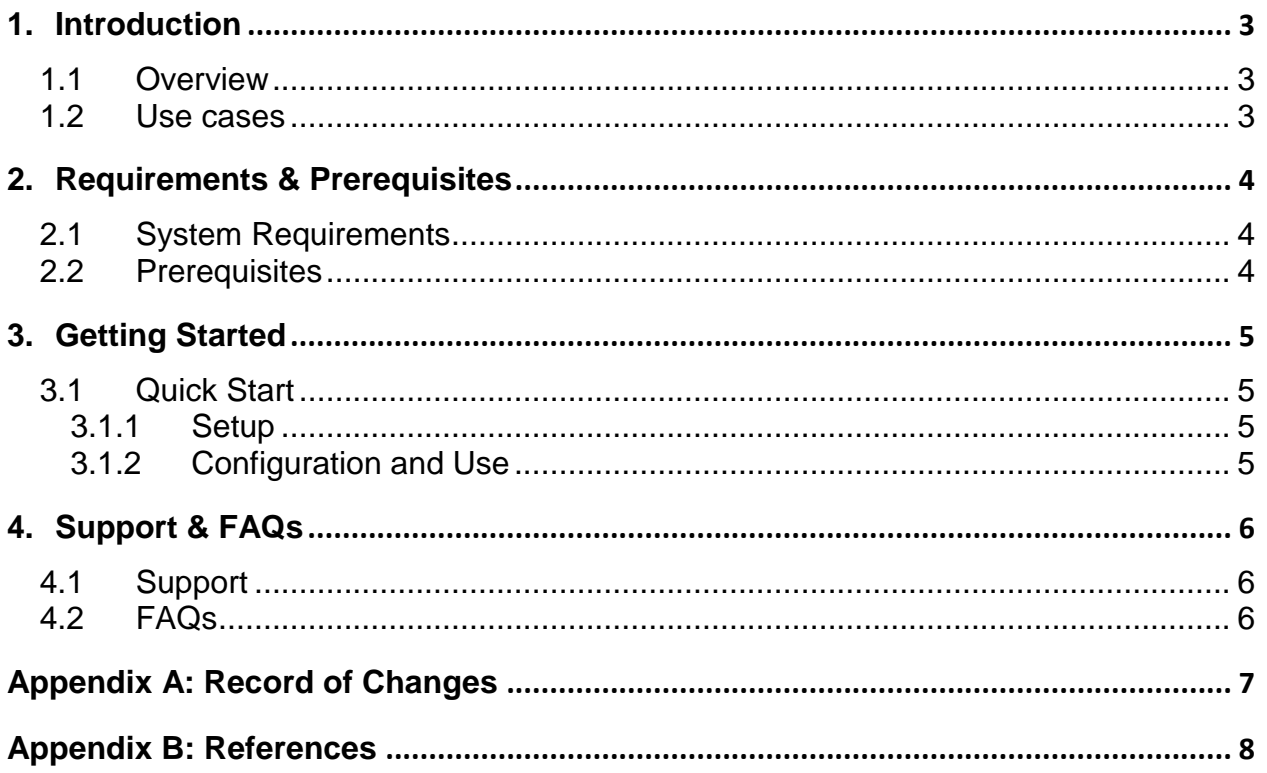

## <span id="page-2-0"></span>**1. Introduction**

This document contains all essential information for the user to make full use of the Bot - Clear Browser Cache. This manual includes a description of the functions and capabilities and step-by-step procedures for setup & configuration of the Bot.

#### <span id="page-2-1"></span>**1.1 Overview**

**Description** - The task of clearing browser history, cache and deleting temporary files is a manual intensive and error prone activity. The Automation Anywhere BOT solution performs the activity which a manual user would and helps improves the efficiency and accuracy of the process.

For Chrome and Firefox browsers, batch files are created at end-user's desktop path. This batch file will have commands to clear cache and browsing history. Once the activity is done, files will be deleted from the user's machine.

#### <span id="page-2-2"></span>**1.2 Use cases**

The key use cases include:

- Clear the browser history and cache
- Delete the system generated temporary files

## <span id="page-3-0"></span>**2. Requirements & Prerequisites**

## <span id="page-3-1"></span>**2.1 System Requirements**

• Not Applicable

#### <span id="page-3-2"></span>**2.2 Prerequisites**

- Automation Anywhere A2019
- Web Browser (Chrome, Firefox, IE)

## <span id="page-4-0"></span>**3. Getting Started**

## <span id="page-4-1"></span>**3.1 Quick Start**

#### <span id="page-4-2"></span>**3.1.1 Setup**

#### <span id="page-4-3"></span>**3.1.2 Configuration and Use**

Configurable variable list with the details as mentioned in the example

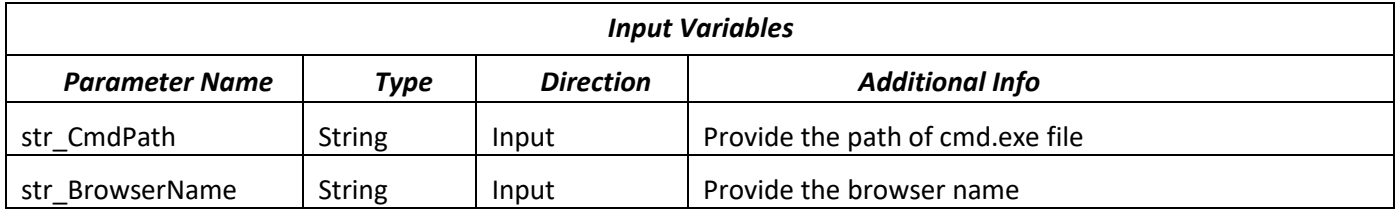

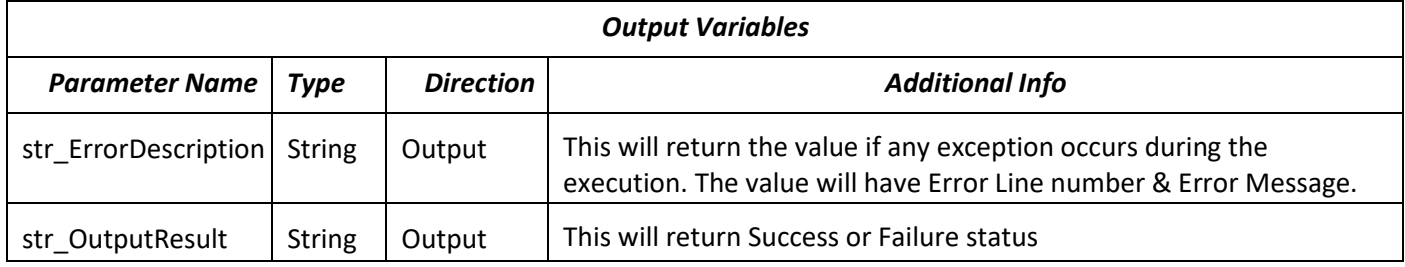

## <span id="page-5-0"></span>**4. Support & FAQs**

#### <span id="page-5-1"></span>**4.1 Support**

Free bots are not officially supported. You can get access to Community Support through the following channels:

- You can get access to Community Support, connecting with other Automation Anywhere customers and developers o[n APeople](https://apeople.automationanywhere.com/s/?language=en_US) – th[e Bot Building Forum,](https://apeople.automationanywhere.com/s/topic/0TO6F000000clDdWAI/bot-building?language=en_US) the Bot Store [Support Forum,](https://apeople.automationanywhere.com/s/topic/0TO6F000000oT3rWAE/bot-store?language=en_US) or th[e Developers Everywhere Group.](https://apeople.automationanywhere.com/s/group/0F96F000000l23JSAQ/developers-everywhere?language=en_US)
- Automation Anywhere also provides a [Product Documentation portal](https://docs.automationanywhere.com/) which can be accessed for more information about our products and guidance on **Enterprise A2019**.

#### <span id="page-5-2"></span>**4.2 FAQs**

#### **What is batch file?**

A **batch file** or **batch job** is a collection, or list, of commands that are processed in sequence often without requiring user input or intervention. With a computer running a Microsoft operating system such as Windows, a batch file is stored as a file with a .bat [file extension.](https://www.computerhope.com/jargon/f/fileext.htm) Other operating systems may define a batch job in a shell script, containing a list of commands to be executed one after the other.

Batch files are often used to help load programs, run multiple processes at a time, and perform common or repetitive tasks.

**For example**, a batch job could be used to back up files, process log files, run a series of calculations or diagnostics, or any other job that require multiple commands to run. A batch job can accomplish multiple tasks without interaction from the user, freeing up the user's time for other tasks.

## **Appendix A: Record of Changes**

<span id="page-6-0"></span>Provide information on the version number, the date of the version, the author/owner of the version, and a brief description of the reason for creating the revised version.

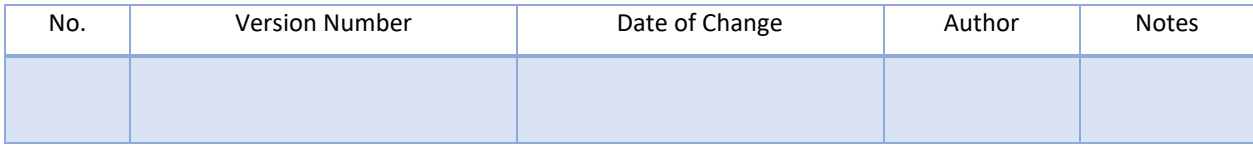

# <span id="page-7-0"></span> **Appendix B: References**

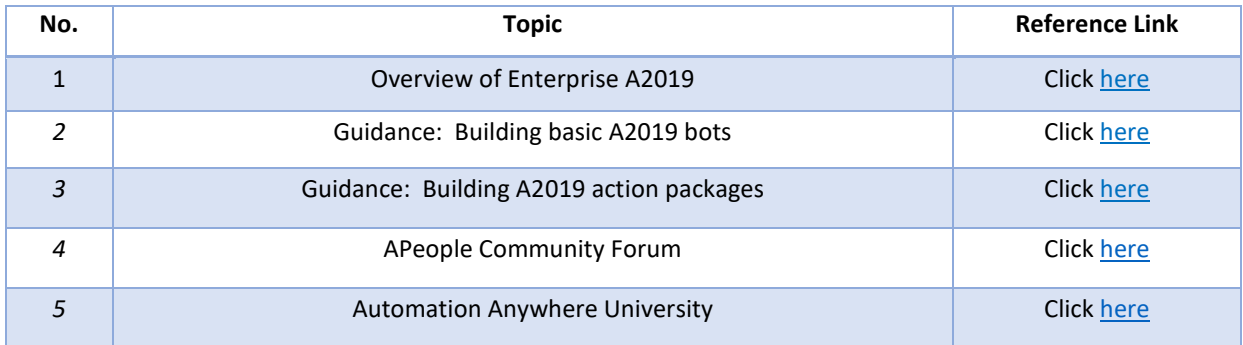